# *VCFtools on HPC*

## **What is** *VCFtools***?**

VCFtools is a software suite designed for working with variant call format (VCF) files, which are commonly used in genomic studies to represent genetic variation data. VCFtools provides a range of functionalities, including file manipulation, filtering, summarization, and visualization of VCF files. It can perform various tasks such as extracting subsets of data based on specific criteria, computing summary statistics, and generating plots. VCFtools is a powerful tool for analyzing and interpreting genetic variation data and has become a widely used software in the field of genomics.

Links:

[Official Website](http://vcftools.github.io/index.html)

[Manual](http://vcftools.github.io/examples.html)

## **Versions Available:**

The following versions are available on the cluster:

• bio/vcftools/Mar1020

#### **How to load** *VCFtools***?**

To load VCFtools, use the following commands:

```
module bio/vcftools/Mar1020
```
To verify if the module is loaded correctly, use the following command,

List all the module loaded in the environment module list

### **How to use** *VCFtools***?**

To use VCFtools, first, you need to have a VCF file to work with. Then, you can run the desired VCFtools command with the appropriate options and arguments to perform different operations on the VCF file. Some common VCFtools functions include filtering for specific variants or samples, calculating various statistics such as allele frequencies and linkage disequilibrium, and visualizing data with graphs and plots. The VCFtools manual provides detailed documentation and examples of how to use each command, which can be accessed through the command line by typing "vcftools --help".

man vcftools

Here is an example of how to use vcftools,

svn checkout https://github.com/vcftools/vcftools/trunk/examples

More examples on following [link.](http://vcftools.github.io/documentation.html)

Run vcftools on those files,

vcftools --vcf input data.vcf --chr 1 --from-bp 1000000 --to-bp 2000000

Here is a slurm script demonstrating the usage,

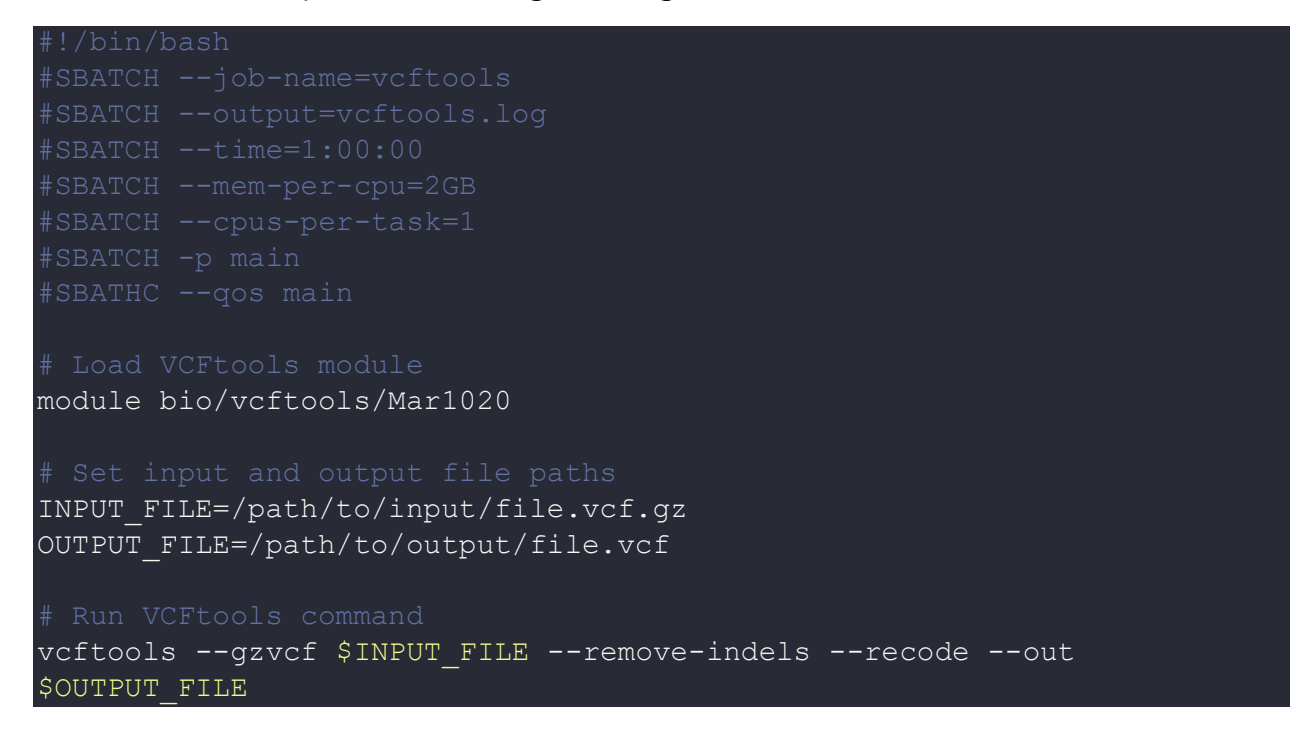

## *Where to find help?*

If you are confused or need help at any point, please contact OIT at the following address.

<https://ua-app01.ua.edu/researchComputingPortal/public/oitHelp>